## SAP ABAP table TULAPP\_PL {System Measurement: Price List-Dependent Applications}

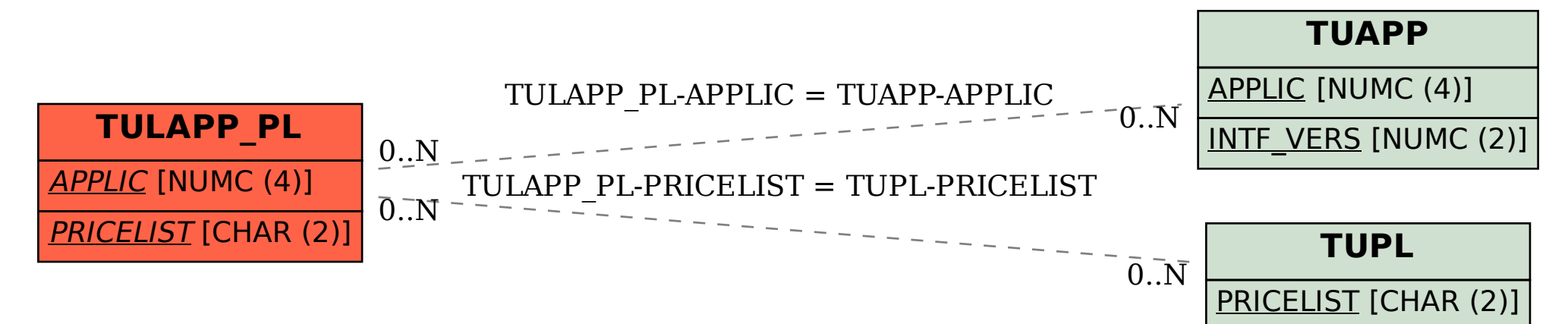